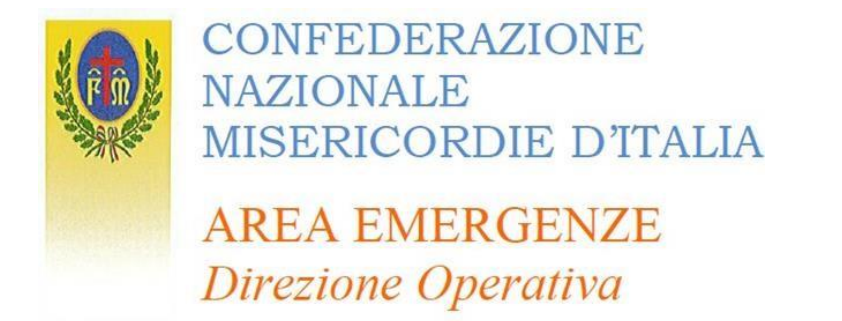

## **PROCEDURA RICHIESTA RIMBORSO Art. 40 Dlgs 01/18**

Con il seguente documento l'Area Emergenze Nazionale intende fornire una semplice guida al fine di aiutare le Misericordie e le associazioni della Rete Misericordia e Solidarietà alla rendicontazione delle spese sostenute e la conseguente richiesta di rimborso per attività svolte nell'ambito delle emergenze nazionali.

### **1. DOCUMENTAZIONE RICHIESTA**

Sul sito internet della Confederazione Nazionale Misericordie d'Italia nella sezione "Benefici legge attività emergenze" (https:/[/www.misericordie.it/benefici-legge-attivita-emergenze\)](http://www.misericordie.it/benefici-legge-attivita-emergenze)) sono presentiiseguenti file da poter scaricare e compilare:

- Tabella art.40
- Modello 3
- Modello 3.1
- Modello 3.2

Per motivi organizzativi e di gestione pratiche, in accordo con il DPC, le richieste di rimborso dovranno essere accorpate per tipologia di attività svolta e mese di svolgimento.

#### 1.1TABELLA ART.40

La tabella in formato Excel viene fornita per agevolare il calcolo dei costi secondo quanto specificatodal DPC e inserire i dati di calcolo nel MODELLO 3.

Il file è composto da 2 parti.

Nella prima parte in cui si richiedono le coordinate bancarie, la tipologia di intervento e il mese di riferimento.

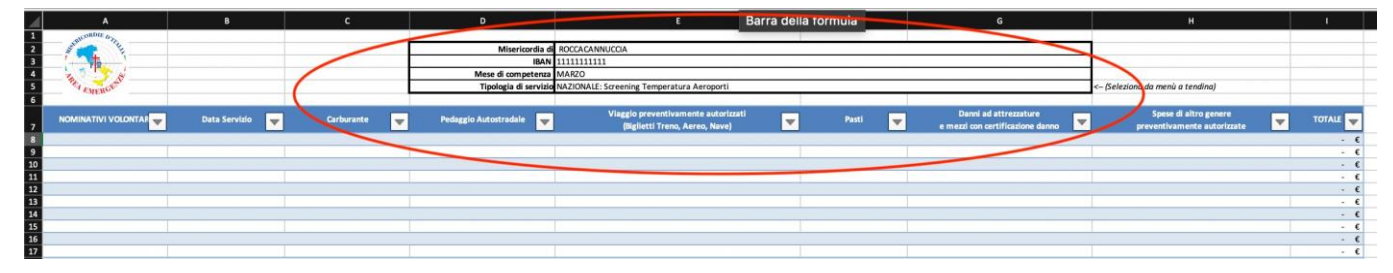

Nella seconda parte si richiede di inserire i costi sostenuti (carburante, pedaggi, ecc) in funzione della data e del volontario. Automaticamente vengono calcolati i costi giornalieri e quelli totali in funzione della categoria di spesa.

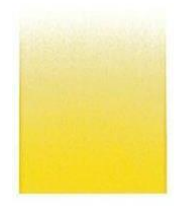

Via dello Steccuto 38 50141 FIRENZE Tel. 055.3261 Fax 055.3261261 mail: emergenze@misericordie.org www.misericordie.it

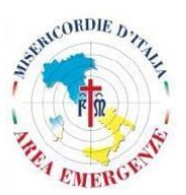

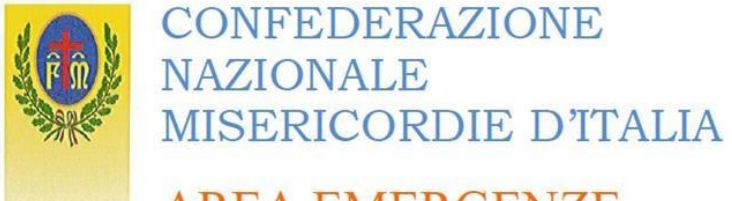

# **AREA EMERGENZE** Direzione Operativa

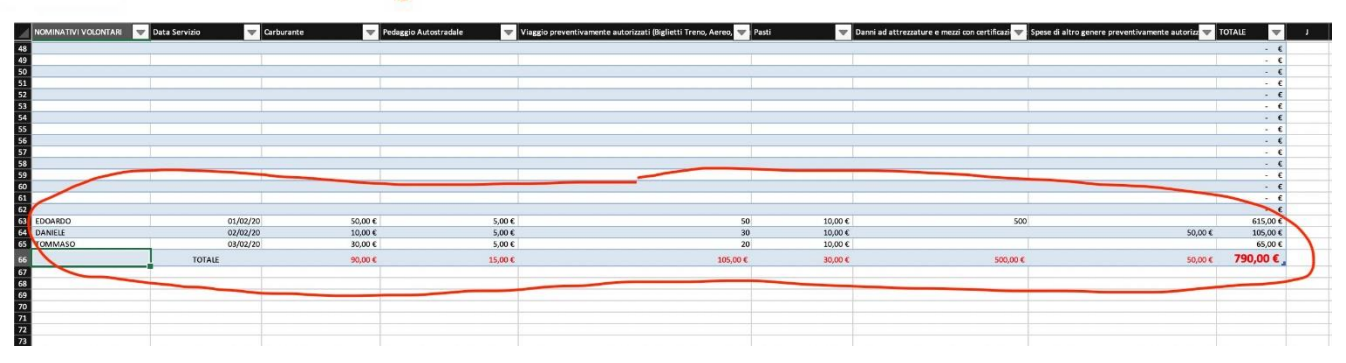

#### 1.2MODELLO 3

Il modello deve essere riempito in ogni sua parte e deve contenere gli allegati richiesti. Per riempire correttamente la tabella "TIPOLOGIA DI SPESA", presente nel modello, può essere utilizzato il file di Excel "TABELLA ART.40" per il calcolo dei costi. La colonna "TOTALE" della tabella "TIPOLOGIA DI SPESA" corrisponde all'ultima riga della tabella Excel "TABELLA ART.40".

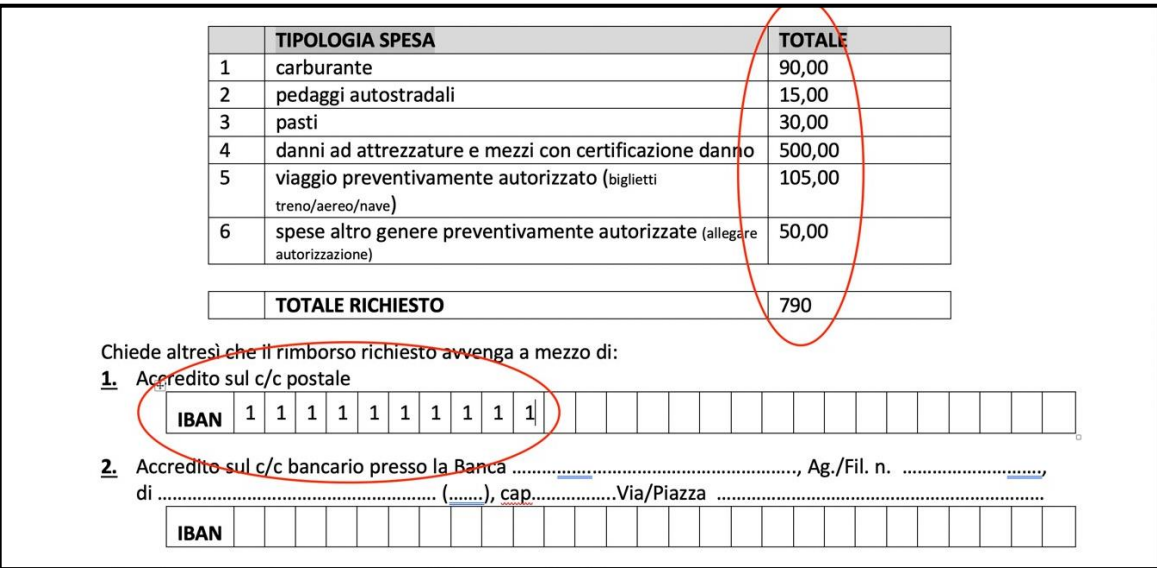

### 1.3 MODELLO 3.1

Questo è un documento in cui si attesta che la documentazione probatoria, allegata alle richieste di rimborso, è conforme all'originale, è depositata presso la Sede dell'Associazione e che non verrà utilizzata per altre richieste ad alcun titolo.

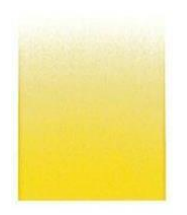

Via dello Steccuto 38 50141 FIRENZE Tel. 055.3261 Fax 055.3261261 mail: emergenze@misericordie.org www.misericordie.it

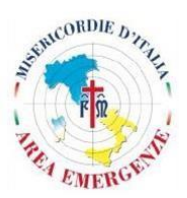

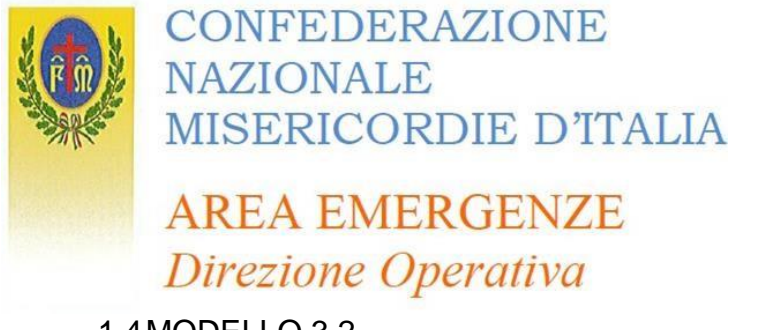

## 1.4MODELLO 3.2

Il modello deve essere riempito in ogni sua parte nel caso in cui l'associazione richieda a rimborso carburante e pedaggi autostradali per gli automezzi utilizzati.

Dalla documentazione si deve evincere l'importo speso, la denominazione e l'ubicazione del distributore che devono essere compatibili con le date, i tragitti e le località delle attività svolte.

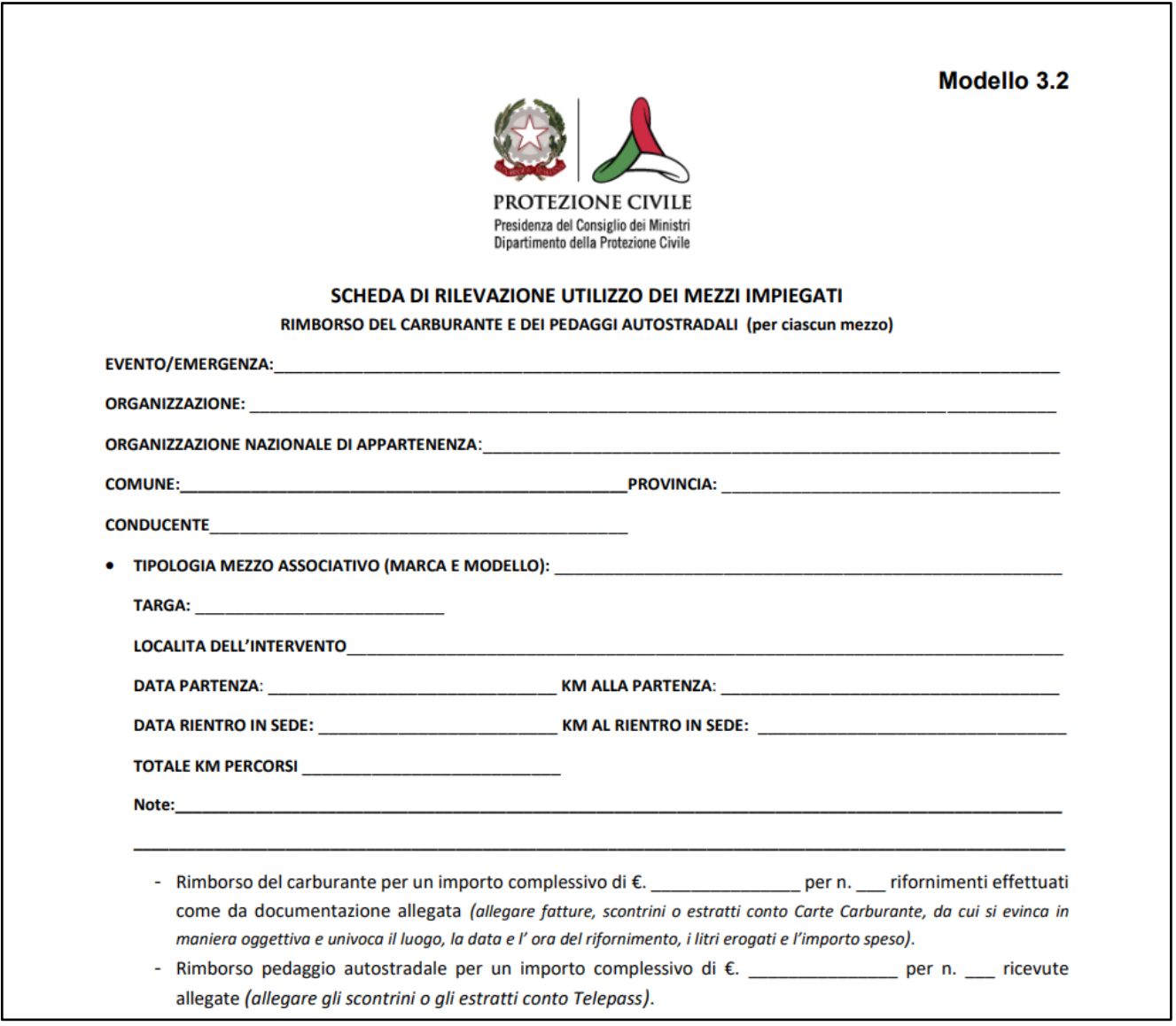

È possibile richiedere a rimborso anche il rifornimento del carburanete affettuato per i mezzi speciali (quali torre faro e generatori ecc.) compilando la sezione dedicata presente nel modulo.

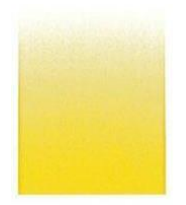

Via dello Steccuto 38 50141 FIRENZE Tel. 055.3261 Fax 055.3261261 mail: emergenze@misericordie.org www.misericordie.it

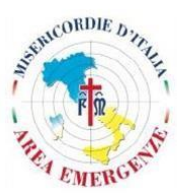

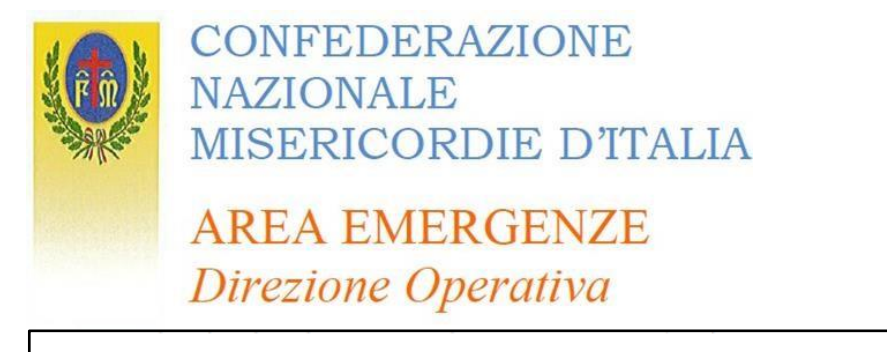

RIMBORSO CARBURANTE PER LE ATTREZZATURE IMPIEGATE - CARBURANTE (IMBARCAZIONI, GENERATORI, TORRI FARO, ...) TIPOLOGIA ATTREZZATURA (MARCA E MODELLO):

- Rimborso del carburante per un importo complessivo di €. \_per n. \_\_ rifornimenti effettuati come da documentazione allegata (allegare fatture, scontrini o estratti conto Carte Carburante, da cui si evinca in maniera oggettiva e univoca il luogo, la data e l' ora del rifornimento, i litri erogati e l'importo speso).

La richiesta di rimborso del mezzo alla partenza esclude la possibilità di chiedere il rimborso del carburante al rientro in sede e viceversa.

#### **2. PROCEDURA DI TRASMISSIONE DOCUMENTAZIONE**

Tutti i moduli devono essere firmati, scannerizzati in formato PDF e inviati tramite posta certificata all'indirizzo:

#### [emergenze.benefici@pec.misericordie.org](mailto:emergenze.benefici@pec.misericordie.org)

Insieme ai modelli 3 e 3.1 dovranno essere inviati:

- copia del documento di identità del legale rappresentante che firma l'istanza di rimborso(formato PDF);
- documentazione attestante le spese sostenute, scontrini o fatture pasti, carburanti, autostrade, ecc. (formato PDF);
- documentazione di viaggi preventivamente autorizzati;
- documentazione comprovante autorizzazione di altre spese;
- attestati di partecipazione dei volontari.

Per quanto riguarda le spese si ricorda che:

- La documentazione allegata (es. scontrini, fatture) deve risultare leggibile; tuttociò che non può essere letto/valutato verrà automaticamente non ammesso al rimborso;
- In caso di danni ad attrezzature e mezzi è necessario certificare il danno in loco comunicando all' event manager Misericordie l'avvenuto danno. Dopo di che verrà sottoscritta una dichiarazione a firma del funzionario del DPC presente nell'evento. Tale documentazione deve essere allegata alla richiesta di rimborso art. 40.

Al fine di un'archiviazione corretta della documentazione inviata si richiede di nominare i file allegati con questa modalità:

> nome file nome associazione (es. modello3\_roccacanuccia)

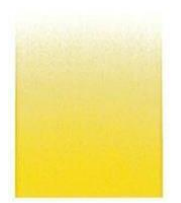

Via dello Steccuto 38 **50141 FIRENZE** Tel. 055.3261 Fax 055.3261261 mail: emergenze@misericordie.org www.misericordie.it

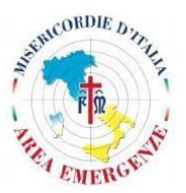

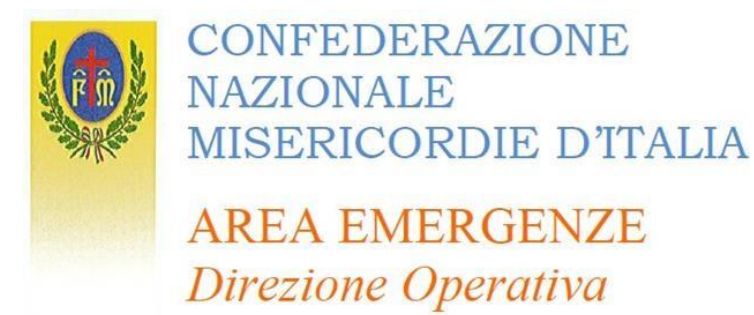

Inoltre, si richiede di allegare i file con tale ordine:

- o Modello 3.0
- o Attivazione Dipartimento di Protezione Civile
- o Modello 3.1
- o Carta d'identità del Legale Rappresentante
- o Tabella art.40
- o Scontrini o fatture attestanti le spese sostenute, in caso di richiesta rimborso carburante e pedaggi autostradali si chiede di anteporre ai giustificativi il modello 3.2 e l'attestato di partecipazione del conducente
- o Attestati di partecipazione dei volontari

Inoltre, si richiede di inserire l'oggetto della mail come segue:

ART.40 – NOME ASSOCIAZIONE

(es. ART40 – ROCCACANNUCCIA)

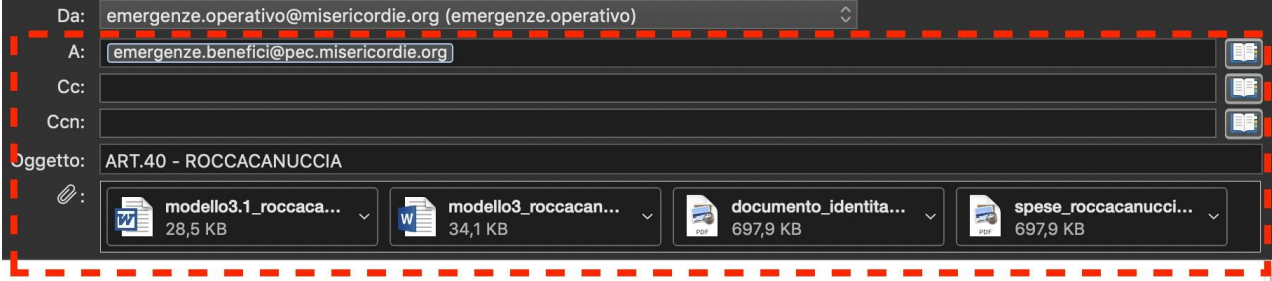

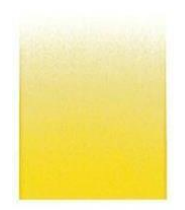

Via dello Steccuto 38 50141 FIRENZE Tel. 055.3261 Fax 055.3261261 mail: emergenze@misericordie.org www.misericordie.it

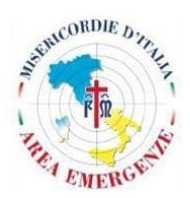